## **WS8938 Wireless Panic Button**

## Operating Instructions

## **Introduction**

 The WS8938 Wireless Panic Button was designed to transmit an emergency signal from any location within the range of the alarm system, regardless if the system is armed or disarmed.

The button is small and lightweight enough to be placed in a shirt pocket or tucked away inside a purse. It can be used with the supplied neck strap or multi-functional clip - which can connect to your belt, car visor or be permanently mounted to a convenient location. To activate, press and hold the button for approximately 2 seconds. The LED located on the top of the unit will light up to confirm a signal has been sent.

## NOTE: Signals will not be received if the button is not within range of the wireless receiver.

## **Activating, Enrolling and Programming**

To conserve battery power the button comes deactivated. To activate simply remove the cover and slide the switch to the ON position. This device is supervised. If the unit is removed from the coverage range a trouble will be indicated on the system. If this is not desired, the supervisory bit for this zone can be disabled on the receiver. The following outlines the basic steps for programming and enrolling this device on PowerSeries receivers. For additional options or for other receivers please refer to the specific receiver installation manuals. **Step 1** - Program Electronic Serial Number (ESN) Section [804], subsections [01] - [32] [01] Zone 1 |\_\_\_\_\_\_|\_\_\_\_\_\_|\_\_\_\_\_\_|\_\_\_\_\_\_|\_\_\_\_\_\_|\_\_\_\_\_\_| . . . [32] Zone 32 |\_\_\_\_\_\_|\_\_\_\_\_\_|\_\_\_\_\_\_|\_\_\_\_\_\_|\_\_\_\_\_\_|\_\_\_\_\_\_| Enter the 6 digit ESN located on the back of the device into the next available zone slot. Step 2 - Program Zone Definition Section [001] - [004] Define the selected zone number with appropriate zone type [e.g., 24hr Panic (16), 24hr Holdup (12), 24hr Medical (15)] Step 3 - Enable Wireless Zone Attribute <u>OŅ</u> Fig. B

Section [101] - [132] Turn Option [8] ON (wireless zone attribute) in corresponding zone attribute section

Step 4 - Enable/Disable Supervision (default is enabled) Section [804], subsections [82] - [85]

## [82] Wireless Zone Supervision (Zones 1- 8)

 $Deltault = ON$ 

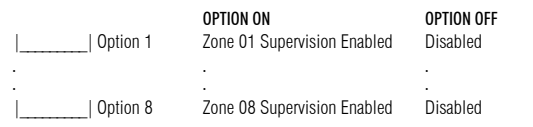

## [83] Wireless Zone Supervision (Zones 9-16)

[84] Wireless Zone Supervision (Zones 17-24)

## [85] Wireless Zone Supervision (Zones 25-32)

## **Compatibility**

The WS8938 is compatible with the RF5132-868 Receiver.

## **Specifications**

- 32°to 120°F (0°-49°C)
- 5-93% RH
- Water Resistant

## **Replacing the Batteries**

## Under normal conditions the batteries can last up to 2 years. If the battery is low, the trouble light on the keypad will turn ON. To replace the batteries, remove the top cover by inserting a coin into the slot located on the bottom right corner and twist. Remove the screw at the center of the board to expose the batteries. Replace both batteries with Panasonic CR-2025 lithium batteries (see Figure C).

The polarity of the battery must be observed, as shown in the

diagram above. Improper handling of lithium batteries may result in heat generation, explosion or fire, which may lead to personal injuries.

**WARNING:** Danger of explosion if batteries are installed incorrectly. Replace only with the same or equivalent type recommended by the manufacturer. Keep away from small children. Do not try to recharge these batteries. If batteries are swallowed, promptly see a doctor. Disposal of used batteries must be made in accordance with the waste recovery and recycling regulations in your area.

## **Bouton de panique sans fil WS8938**

Notice d'emploi

## **Introduction**

Fig. A

 Le bouton de panique sans fil WS8938 a été conçu pour transmettre un signal d'urgence à partir d'un endroit quelconque dans la portée du système d'alarme, que le système soit armé ou non. Le bouton est petit et assez léger pour être mis dans une poche de chemise ou dans un sac à main. Il peut également être utilisé avec la courroie de cou ou l'agrafe multi-fonctionnelle qui peut être mise à votre ceinture, à la visière de la voiture ou installée définitivement à un endroit pratique. Pour activer, appuyer sur le bouton et maintenir pendant environ 2 secondes. Le voyant DEL situé à la partie supérieure du dispositif s'allumer pour confirmer qu'un signal a été envoyé.

## NOTE: Les signaux ne sont pas reçus si le bouton ne se trouve pas dans la portée du récepteur sans fil.

## **Activation, attribution et programmation**

Pour conserver la pile, le bouton est livré désactivé. Pour l'activer, retirer simplement le couvercle et glisser le commutateur en position MARCHE.

Ce dispositif est surveillé. S'il est retiré de la portée de couverture le système indique un problème. Si cela n'est pas désiré, la partie supervision de cette zone peut être désactivée sur le récepteur.

Voici les étapes de base pour la programmation et l'attribution de ce dispositif sur les récepteurs PowerSeries. Pour des options supplémentaires ou pour d'autres récepteurs veuillez consulter le

**Étape 1** - Programmation du numéro de série électronique (NSÉ)

Section [804], sous-sections [01] - [32]

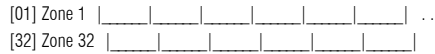

Entrer les 6 chiffres NSE situés au dos du dispositif dans l'emplacement de zone disponible suivant.

Étape 2 - Programmation de la définition de zone

Section [001] - [004]

Définir le numéro de zone sélectionné avec le type de zone approprié [par ex., 24 heures Panique<br>(16), 24 heures Hold-up (12), 24 heures Médical (15)]

Étane 3 - Activation de l'attribut de zone sans fil

Section [101] - [132]

Mettre l'Option [8] à MARCHE (attribut de zone sans fil) dans la section correspondante d'attribut de zone

Étape 4 - Activer/Désactiver la surveillance (activée par défaut)

Section [804], sous-sections [82] - [85]

## [82] Surveillance de zone sans fil (Zones 1- 8)

Paramètre par défaut  $=$  MARCHE

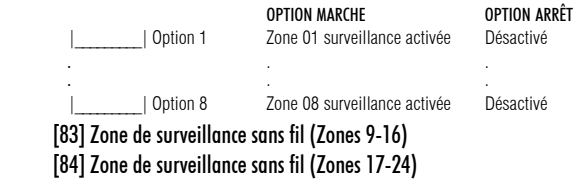

[85] Zone de surveillance sans fil (Zones 25-32)

## **Compatibilité**

Le WS8938 est compatible avec le récepteur RF5132-868.

## **Caractéristiques**

- 0°-49° C (32° à 120° F)
- 5-93 % HR
- 
- Résistant à l'eau

## **Remplacement des piles**

Dans des conditions normales, la durée de vie des piles peut atteindre 2 ans. Si la pile est faible, le voyant problème s'allume sur le clavier. Pour remplacer les piles, retirer le couvercle supérieur en insérant une pièce de monnaie dans la fente située dans le coin inférieur droit et tourner. Retirer la vis située au centre de la carte afin d'exposer les piles. Remplacer les deux piles avec des piles au lithium Panasonic CR-2025 (voir Fig. C).

La polarité de la pile doit être respectée conformément au diagramme ci-dessus. Une mauvaise manipulation des piles au lithium peut déclencher un dégagement de chaleur, une explosion ou un incendie, ce qui, à son tour, peut provoquer des blessures corporelles.

**ATTENTION:** Danger d'explosion si les piles ne sont pas bien installées. Ne les remplacer qu'avec des piles du même type ou d'un type équivalent recommandé par le fabricant. Garder hors de la portée des enfants. Si les piles sont avalées, consultez un médecin d'urgence. Ne tentez pas de recharger ces piles. La disposition de piles usagées doit se conformer aux règlements de récupération et de recyclage des déchets de votre région.

## **Botón de pánico inalámbrico WS8938**

Instrucciones de operación

## **Introducción**

 El botón de pánico inalámbrico WS8938 fue desarrollado para transmitir una señal de emergencia de cualquier lugar dentro del alcance del sistema de alarma, independientemente si el sistema estuviere armado o desarmado.

 El botón es pequeño y ligero lo suficiente para colocarse en el bolsillo de una camisa o en una bolsa. El también puede utilizarse con el cordón de pescuezo o presilla multifuncional proveídos – la presilla puede conectarse a su cinturón, visor del automóvil o colocarse permanentemente en un lugar conveniente. Para activarlo, mantenga el botón presionado por aproximadamente dos segundos. El LED localizado en la parte superior de la unidad encenderá para confirmar que una señal fue enviada.

## NOTA: Las señales no serán recibidas si el botón no estuviere dentro del alcance del receptor inalámbrico. **Activación, registro y programación**

Para conservar la potencia de la batería, el botón es proveído desactivado. Para activarlo, basta remover la tapa y deslizar el interruptor en la posición ON (a izquierda).

Este dispositivo es supervisado. Si la unidad es removida del alcance de cobertura, el sistema indicará un problema. En el caso que ello no sea deseado, el bit de supervisión de esa zona puede desactivarse en el receptor.

Las etapas siguientes describen los procedimientos básicos para programar y registrar este dispositivo en receptores PowerSeries. Para opciones adicionales o para otros receptores, consulte los manuales de instalación del receptor específico.

Etapa 1 – Programe el número de serie electrónico (ESN) Sección [804], subsecciones [01] - [32]

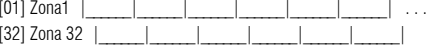

Digite el ESN de seis dígitos localizado en la parte posterior del dispositivo en la ranura siguiente de la zona disponible.

Etapa 2 - Programe la definición de las zonas Seção [001] - [004] Defina el número de la zona seleccionada con el tipo de zona apropiado [Ej.: pánico 24 horas (16), retención 24 horas (12), médico 24 horas (15)].

Etapa 3 – Habilite el atributo de la zona inalámbrica

Sección [101] - [132]

Active la opción [8] (atributo de la zona inalámbrica) en la sección de atributo de zona correspondiente.

**Etapa 4** – Activar / Desactivar supervisión (estándar = activada)

Sección [804], subsecciones [82] - [85]

## [82] Supervisión de zona inalámbrica (Zonas 1-8)

Estándar = ON (activado)

OPCION ACTIVADA OPCION DESACTIVADA

| Opción 8 Supervisión de la Zona 08 activada Desactivada

| Opción 1 Supervisión de la Zona 01 activada Desactivada

- [83] Supervisión de zona inalámbrica (Zonas 9-16)
- [84] Supervisión de zona inalámbrica (Zonas 17-24)
- [85] Supervisión de zona inalámbrica (Zonas 25-32)

## **Compatibilidad**

El WS8938 es compatible con el RF5132-868.

- **Especificaciones**
- 0°-49°C
- 5-93% UR
- A prueba de agua

## **Reemplazo de las baterías**

Bajo condiciones normales, las baterías pueden durar hasta dos años. Si la carga de la batería estu- viere baja, la luz de problemas del teclado se ENCENDERÁ.

Para remplazar las baterías, remueva la tapa superior insertando una moneda en la ranura localizada en la esquina inferior derecha y girela. Quite el tornillo de la esquina de la placa para exponer las baterías. Remplácelas por dos baterías de litio CR-2025 de Panasonic (ver Figura. C).

Se debe observar la polaridad de la batería, según lo descrito en el diagrama anterior. La manipulación inadecuada de las baterías de litio pueden provocar generación de calor, explosión o incendio, lo que puede acarrear heridas en el cuerpo.

**AVISO:** Peligro de explosión, en el caso que las baterías sean instaladas incorrectamente. Remplácelas solamente por el mismo tipo o equivalente, recomendado por el fabricante. Manténgalas fuera del alcance de los niños. Si las baterías fueren ingeridas, consulte inmediatamente un médico. No intente recargar esas baterías. La eliminación de las baterías usadas debe hacerse, según la legislación de recolección y reciclado de residuos de su región.

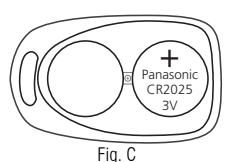

## IMPORTANT – READ CAREFULLY: DSC Software purchased with or without Products and Components is<br>copyrighted and is purchased under the following license terms:<br>• This Ead West License Argement ("EULA") is a legal agreement b

- This End-User License Agreement ("EULA") is a legal agreement between **You** (the company, individual or entity who acquired the<br>Software and any related Hardware) and **Digital Security Controls, a division of Tyco Safety P** facturer of the integrated security systems and the developer of the software and any related products or components ("HARDWARE") which You acquired.
- f It the DSC software product ("SOFTWARE PRODUCT" or "SOFTWARE") is intended to be accompanied by HARDWARE, and is NOT •<br>accompanied by new HARDWARE, You may not use, copy or install the SOFTWARE PRODUCT. The SOFTWARE PROD
- computer software, and may include associated media, printed materials, and "online" or electronic documentation.<br>● Any software provided along with the SOFTWARE PRODUCT that is associated with a separate end-user license to You under the terms of that license agreement.
- By installing, copying, downloading, storing, accessing or otherwise using the SOFTWARE PRODUCT, You agree unconditionally to be<br>bound by the terms of this EULA, even if this EULA is deemed to be a modification of any p not agree to the terms of this EULA, DSC is unwilling to license the SOFTWARE PRODUCT to You, and You have no right to use it.

## **SOFTWARE PRODUCT LICENSE**

The SOFTWARE PRODUCT is protected by copyright laws and international copyright treaties, as well as other intellectual property laws

- 
- and traaties. The SOFTWARE PRODUCT is licensed, not sold.<br>1**. GRANT OF LICENS:** This EULA grants You the following rights:<br>(a) **Shonyar Nework Use** The scort WARE PRODUCT may not be installed, accessed, displayed, run, s several workstations, You will have to acquire a license for each workstation where the SOFTWARE will be used.
- Backup Copy You may make back-up copies of the SOFTWARE PRODUCT, but You may only have one copy per license installed at any given time. You may use the back-up copy solely for archival purposes. Except as expressly provided in this EULA, You may<br>Inot otherwise make copies of the SOFTWARE. PRODUCT, including the printed materials accompan
- (a**) Limitations on Reverse Engineering, Decompilation and Disassembly** You may not reverse engineer, decompile, or disassemble<br>Ine SOFTWARE FRODUCT, except and only to the extent that such activity is expressly permitte You may not remove any proprietary notices, marks or labels from the Software Product. You shall institute reasonable measures to ance with the terms and conditions of this EULA.
- (b) Separation of Components The SOFTWARE PRODUCT is licensed as a single product. Its component parts may not be separated<br>for use on more than one HARDWARF unit.
- (c) Single INTEGRATED PRODUCT If You acquired this SOFTWARE with HARDWARE, then the SOFTWARE PRODUCT is licensed with the HARDWARE as a single integrated product. In this case, the SOFTWARE PRODUCT may only be used with the HARDWARE as set *Inth* in this FULA.
- (d) Rental You may not rent, lease or lend the SOFTWARE PRODUCT. You may not make it available to others or post it on a server or web site.<br>(e) **Software Product Transfer** - You may transfer all of Your rights under this EULA only as part of a permanent sale or transfer of the
- HARDWARE, provided You relation to copies. You transfer all of the SOFTWARE PRODUCT (including all component parts, the media<br>PRODUCT is an upgrades, any transfer must also include all prior versions of the SOFTWARE PRODUC
- 

(g) **Trademarks** - This EULA does not grant You any rights in connection with any trademarks or service marks of DSC or its suppliers.<br>**3. COPYRIGHT** - All title and intellectual property rights in and to the SOFTWARE PROD photographs, and text incorporated into the SOFTWARE PRODUCT), the accompanying printed materials, and any copies of the<br>SOFTWARE PRODUCT, are owned by DSC or its suppliers. You may not copy the printed materials accompany PRODUCT. All title and intellectual property rights in and to the content which may be accessed through use of the SOFTWARE PRODUCT<br>are the property of the respective content owner and may be protected by applicable copyri

suppliers.<br>**4. EXPORT RESTRICTIONS** - You agree that You will not export or re-export the SOFTWARE PRODUCT to any country, person, or entity

subject to Canadian export restrictions.<br>**5. CHOICE OF LAW -** This Software License Agreement is governed by the laws of the Province of Ontario, Canada.

**6. ARBITRATION** - All disputes arising in connection with this Agreement shall be determined by final and binding arbitration in<br>accordance with the Arbitration Act, and the parties agree to be bound by the arbitrator's d 7. LIMITED WARRANTY

**(a) NO WARRANTY** - DSC PROVIDES THE SOFTWARE "AS IS" WITHOUT WARRANTY. DSC DOES NOT WARRANT THAT THE SOFTWARE<br>WILL MEET YOUR REQUIREMENTS OR THAT OPERATION OF THE SOFTWARE WILL BE UNINTERRUPTED OR ERROR-FREE. **(b) CHANGES IN OPERATING ENVIRONMENT -** DSC shall not be responsible for problems caused by changes in the operating<br>characteristics of the HARDWARE, or for problems in the interaction of the SOFTWARE PRODUCT with non-DSC

HARDWARE PRODUCTS.<br>**(c) LIMITATION OF LIABILITY; WARRANTY REFLECTS ALLOCATION OF RISK** - IN ANY EVENT, IF ANY STATUTE IMPLIES WARRANTIES OR CONDITIONS NOT STATED IN THIS LICENSE AGREEMENT, DSC'S ENTIRE LIABILITY UNDER ANY PROVISION OF THIS LICENSE AGREEMENT SHALL BE LIMITED TO THE GREATER OF THE AMOUNT ACTUALLY PAID BY YOU TO LICENSE THE SOFTWARE PRODUCT AND FIVE CANADIAN DOLLARS (CAD\$5.00). BECAUSE SOME JURISDICTIONS DO NOT ALLOW THE EXCLUSION OR LIMITATION OF LIABILITY FOR CONSEQUENTIAL OR INCIDENTAL DAMAGES, THE ABOVE LIMITATION MAY NOT APPLY TO YOU.

**(d) DISCLAIMER OF WARRANTIES –** THIS WARRANTY CONTAINS THE ENTIRE WARRANTY AND SHALL BE IN LIEU OF ANY AND ALL<br>OTHER WARRANTIES, WHETHER EXPRESSED OR IMPLIED (INCLUDING ALL IMPLIED WARRANTIES OF MERCHANTABILITY OR FITNESS FOR A PARTICULAR PURPOSE) AND OF ALL OTHER OBLIGATIONS OR LIABILITIES ON THE PART OF DSC. DSC MAKES NO<br>OTHER WARRANTIES. DSC NEITHER ASSUMES NOR AUTHORIZES ANY OTHER PERSON PURPORTING TO ACT ON ITS BEHALF TO<br>MODIFY

SOFTWARE PRODUCT.<br>**(e) EXCLUSIVE REMEDY AND LIMITATION OF WARRANTY -** UNDER NO CIRCUMSTANCES SHALL DSC BE LIABLE FOR ANY SPECIAL, INCIDENTAL, CONSEQUENTIAL OR INDIRECT DAMAGES BASED UPON BREACH OF WARRANTY, BREACH OF CONTRACT, NEGLI-<br>GENCE, STRICT LIABILITY, OR ANY OTHER LEGAL THEORY. SUCH DAMAGES INCLUDE, BUT ARE NOT LIMITED TO, LOSS OF PROFITS,

# LOSS OF THE SOFTWARE PRODUCT OR ANY ASSOCIATED EQUIPMENT, COST OF CAPITAL, COST OF SUBSTITUTE OR REPLACEMENT.<br>ADD INJURY TO PROPERTY. WARNING: DSC recommends that the entire system be completely tested on a regular basis.

*1999/5/EC.*

## IMPORTANT - À LIRE ATTENTIVEMENT : Le logiciel DSC acheté avec ou sans Produits et Composants est protégé par le droit d'auteur et il est acheté con modalités du contrat de licence :

- Ce Contrat de licence d'utilisation (« CLU ») est une entente légale entre Vous (l'entreprise, l'individu ou l'entité qui a acheté le Logiciel et tout Matériel connexe) et Digital ou composant connexe (MATÉRIELS) que Vous avez acquis.<br>Si le produit logiciel DSC (« PRODUIT LOGICIEL » ou « LOGICIEL ») a été conçu pour être accompagné par du MATÉRIEL et s'il N'est PAS accompagné par un nouveau
- MATERIEL, Vous n'avez pas le droit d'utiliser, de copier au d'installer le PRODUIT LOGICIEL. Le PRODUIT LOGICIEL comprend le logiciel, et peut aussi comprendre des médias connexes, des matériels imprimés et de la documentation « en ligne » ou électronique.
- Tout logiciel fourni avec le PRODUIT LOGICIEL qui est lié à un contrat de licence d'utilisation séparé Vous donne des droits conformément aux modalités de ce contrat de
- licence.<br>• En insollant, copiant, téléchargeant, savegardant, occédant ou utilisant d'une manière quelconque le PCODUT LOGIOEL, Vous acceptez inconditionnellement d'être lié par<br>· les modalités de ce CLU, même si ce CLU es Vous octroyer une licence d'utilisation du PRODUIT LOGICIEL et Vous n'avez pas le droit de l'utiliser.<br>I ICENCES DU PRODUIT I OCIGIEI

**LICENCES DU PRODUIT LOCIGIEL**<br>lois **R**Tailles de la propolété intellectuelle, la dividitation du PRODUIT LOGIGIE internationaux sur le droit d'auteur, ainsi que par d'autres<br>lois **et trailés de la propriété intellectuelle** 

tion du logiciel - Pour chacune des licences acquises, Vous n'avez le droit d'installer qu'un seul exemplaire du

PRODUIT LOGICIEL.<br>**(b) Utilisation de stockage en réseau** - Le PRODUIT LOGICIEL ne peut pas être installé, accédé, affiché, excluté, arangé ou utilisé simultanément sur<br>des ordinateurs différents, notamment une station de Vous avez plusieurs postes de travail, Vous devrez acheter une licence pour chaque poste de travail où le LOGICIEL sera utilisé.

(c) Copie de sauvegarde - Vous pouvez faire des copies de sauvegarde PRODUIT LOGICIEL, mais vous ne pouvez avoir qu'une seule copie installée nce à tout moment. Vous pouvez utiliser une copie de sauvegarde. Hormis ce qui est expressément prévu dans ce CLU, Vous n'avez pas le droit de faire des copies du PRODUIT LOGICIEL, les matériels imprimés accompagnant le LOGICIEL compris.

## ESCRIPTIONS D'AUTRES DROITS ET LIMITÉS

**(a) Limites relatives à la rétro-ingénierie, à la décompilation et au désassemblage** — Vous n'avez pas le droit de désosser, décompiler ou<br>désassembler le PRODUT LOGICIEL, saul et seulement dans la mesure dans laquelle un dirigeant de DSC. Vous n'avez pas le droit de retirer les notices, les marques ou les étiquettes privatives du Produit Logiciel. Vous devez instituer des res raisonnables pour assurer la conformité aux modalités de ce CLU.

(b) Separation des Composants — Le PRODUIT LOGICIEL est formi sous licence en tant que produit unique. Ses parties composantes ne peuvent<br>pas être séparates pour être unisée sur plus d'un MATERIEL.<br>(g) PRODUIT INTEGRE uniq

(d) Location — Vous n'avez pas le droit de louer, de mettre en bail ou de prête le le droit de le MATÉRIEL conformément à ce CLU.<br>(d) Location — Vous n'avez pas le droit de louer, de mettre en bail ou de prêter le PRODUIT dion d'autres personnes ou de l'afficher sur un serveur ou un site Web.<br>**sfert du Produit Logiciel** — Vous pouvez transférer tous vos droits de ce CLU uniquement dans le cadre de la vente ou du transfert permanent

**(e) Tansfert du Produit Logiciel** — Vous pouvez transfere tous vos droits de c CLU uniquement dans le cuel de te<br>du MATERIEL, à condition que Vous ne conserviez aucune copie, que Vous transfériez toul le PRODUT LOGICIEL (

**(f) Résiliation** — Sous réserve de tous ses autres droits, DSC se réserve le droit de résilier ce CLU si Vous ne respectez pas les modalités de ce CLU.<br>Dans ce cas, Vous devez détruire toutes les copies du PRODUIT LOGICIE

(g) Marques de commerce — Ce CLU ne Vous donne aucun droit relativement aux marques de commerce ou aux marques de service de DSC ou de ses fournisseurs.

## 3. DROIT D'AUTEUR

 Tous les titres et droits de propriété intellectuelle associés au PRODUIT LOGICIEL (notamment mais pas seulement aux images, photographies et textes incorporés dans le PRODUIT LOGICIEL), les documents imprimés joints et tout exemplaire du PRODUIT LOGICIEL sont la propriété de DSC et<br>de ses fournisseurs. Vous n'avez pas le droit de faire des copies des documents droits de propriété intellectuelle associés au contenu qui peut être accédé par le biais du PRODUIT LOGICIEL sont la propriété du propriétaire<br>respectif du contenu et ils peuvent être protégés par le droit d'auteur ou autr le droit d'utiliser ces éléments. Tous les droits qui ne sont pas expressément octroyés par cette CLU, sont réservés par DSC et ses fournisseurs.<br>4. RESTRICTIONS POUR L'EXPORTATION

**4. RESTRICTIONS POUR L'EXPORTATION**<br>Vous acceptez le fait que Vous n'exporterez pas ou ne réexporterez pas le PRODUIT LOGICIEL dans tout pays, personne ou entité soumis à des<br>restrictions canadiennes à l'exportation.

## 5. CHOIX DES LOIS

 Ce contrat de licence d'utilisation est régi par les lois de la Province de l'Ontario, Canada. 6. ARBITRATION

Tous les conflits survenant relativement à ce contrat seront résolus par un arbitrage définitif et sans appel conformément à la Loi sur l'arbitrage, et les<br>parties acceptent d'être liées par la décision de l'arbitre. Le li 7. GARANTIE RESTREINTE

**(a) PAS DE GARANTIE**<br>DŠC FOURNIT LE LOGICIEL « EN L'ÉTAT » SANS GARANTIE. DSC NE GARANTIT PAS QUE LE LOGICIEL SATISFERA VOS EXIGENCES OU QUE<br>L'EXPLOITATION DU LOGICIEL SERA ININTERROMPUE OU SANS ERREUR. (b) CHANGEMENTS DU CADRE D'EXPLOITATION

DSC ne sera pas responsable des problèmes provoqués par des changements dans les caractéristiques du MATÉRIEL, ou des problèmes<br>d'interaction du PRODUIT LOGICIEL avec des LOGICIELS NON-DSC ou AUTRES MATÉRIELS.

(g) **umites de responsabilité : la garante reflète laffectation du risque<br>Dans tous les cas, si un statut quelconque suppose des garanties qu conditions qui ne sont pas postulées dans ce<br>Sera Limité au Montant le plus élev** (5 CAN \$). PARCE QUE CERTAINES JURIDICTIONS NE PERMETTENT PAS L'EXCLUSION OU LES RESTRICTIONS DE RESPONSABILITÉ POUR

(G) STIPULATION DEXONERATION DE GARANTIES<br>CETTE GARANTIE CONTIENT LENTIERE GARANTIES<br>IMPLICITES (NOTAMMENT TOUTES LES GARANTIES IMPLICITES DE MARCHANDISE OU APTITUDE POUR UN USAGE PARTICULIER) ET<br>IMPLICITES (NOTAMMENT TOUT ALITRE ORLIGATION OLI RESPONSARILITE DE DSC. DSC NE FAIT ALICUNE ALITRE GARANTIE DSC MASSUME PAS LA RESPONSARILITE ET NAUTORISE AUCUNE AUTRE PERSONNE PRÉTENDANT AGIR EN SON NOM DE MODIFIER OU DE CHANGER CETTE GARANTIE, N'ASSUME POUR

nautorise Aucune Autre Personne Prétendant agir en son nom de modifier ou de Changer Cette Garantie, Nassume Pour<br>Cela Aucune Autre Garantie ou responsabilite concernant ce produit logiciel.<br>**(6) Recours Exclusif et Limite** TELS DOMMAGES INCLUENT, NOTAMMENT, MAIS PAS D'OCLISIVEMENT, UNE PERTE DE PROFITS. UN ENOOMMAGEMENT DU PRODUIT<br>INSTALLATIONS OU SERVICE EQUIPEMENT ASSOCIÉ, LE COUT DU CAPITAL, LE COUT DE REMPLACEMENT OU DE SUBSTITUTION, DES

## "Este Acuerdo de Licencia" e licencia" este acuerdo de Computación de License Acuerdo de License a Compañía, individuo o<br>"Este Acuerdo de Licencia de Usuario Final (End User License Agreement - "EULA") es un acuerdo legal

- entidad que ha adquirido el Software y cualquier Hardware relacionado) y Digital Security Controls, una división de Tyco Safety Products Canada<br>Ltd. ("DSC"), el fabricante de los sistemas de seguridad integrados y programa nados ("HARDWARE") que usted ha adquirido.<br>"Si el producto de software DSC ("PRODUCTO"
- per socio de sogumus.<br>are DSC ("PRODUCTO DE SOFTWARE" o "SOFTWARE") necesita estar acompañado de HARDWARF y NO está acompañado de nuevo HARDWARE, usted no puede usar, copiar o instalar el PRODUCTO DE SOFTWARE. El PRODUCTO DE SOFTWARE incluye software y puede incluir medios asociados, materiales impresos y documentación "en línea" o electrónica.
- "Cualquier software provisto con el PRODUCTO DE SOFTWARE que esté asociado a un acuerdo de licencia de usuario final separado es licenciado a Usted bajo los términos de ese acuerdo de licencia.
- "Al instalar, copiar, realizar la descarga, almacenar, acceder o, de otro modo, usar el PRODUCTO DE SOFTWARE, Usted se somete incondicional-<br>mente a los límites de los términos de este EULA, incluso si este EUA es una modi

## LICENCIA DE PRODUCTO DE SOFTWARE

El PRODUCTO DE SÓFTWARE está protegido por leyes de derecho de autor y acuerdos de derecho de autor, así como otros tratados y leyes de<br>propiedad intelectual. El PRODUCTO DE SÓFTWARE es licenciado, no veridio.<br>**1. CONCESIÓ** 

(a) Instalación y uso del software - Para cada licencia que Usted adquiere, Usted puede instalar tan sólo una copia del PRODUCTO DE SOFTWARE.<br>(b) Almacenamiento/Uso en red - El PRODUCTO DE SOFTWARE no puede ser instalado, mismo tiempo desde diferentes ordenadores, incluyendo una estación de trabajo, terminal u otro dispositivo electrónico ("Dispositivo"). En otras<br>palabras, si Usted tiene varias estaciones de trabajo, Usted tendudu de marci lada en un momento determinado. Usted puede usar la copia de seguridad solamente para propósitos de archivo. Excepto del modo en que está expresamente previsto en este EULA, Usted no puede hacer copias del PRODUCTO DE SOFTWARE de otro modo, incluyendo los materiales impresos

## 2. DESCRIPCIÓN DE OTROS DERECHOS Y LIMITACIONES.

 (a) Limitaciones en Ingeniería Reversa, Descompilación y Desmontado - Usted no puede realizar ingeniería reversa, descompilar o desmontar el PRODUCTO DE SOFTWARE, excepto y solamente en la medida en que dicha actividad esté expresamente permitida por la ley aplicable, no obstante<br>esta limitación. Usted no puede realizar cambios ni modificaciones al Software, si avisos de propiedad, marcas o etiquetas del Producto de Software. Usted debería instituir medidas razonables que aseguren el cumplimiento de los términos y condiciones de este EULA.

(b) Separación de los Componentes - El PRODUCTO DE SOFTWARE se licencia como un producto único. Sus partes componentes no pueden ser separadas para el uso en más de una unidad de HARDWARE.

(c) Producto ÚNICO INTEGRADO - Si usted adquirió este SOFTWARE con HARDWARE, entonces el PRODUCTO DE SOFTWARE está licenciado con el HARDWARE como un producto único integrado. En este caso, el PRODUCTO DE SOFTWARE puede ser usado solamente con el HARD-WARE, tal y como se establece más adelante en este EULA.

(d) Alquiler - Usted no puede alquilar, prestar o arrendar el PRODUCTO DE SOFTWARE. No puede disponibilizarlo a terceros ni colgarlo en un

servidor o una página web.<br>(e) Transferencia de Producto de Software - Usted puede transferir todos sus derechos bajo este EULA sólo como parte de una venta permanente<br>o transferencia del HARDWARE, desde que Usted no reten componentes, los materiales impresos y mediáticos y cualquier actualización y este EULA) y desde que el receptor esté conforme con los térmi-<br>nos de este EULA. Si el PRODUCTO DE SOFTWARE es una actualización, cualquier tra del PRODUCTO DE SOFTWARE.

(f) Término - Sin prejuicio de cualesquiera otros derechos, DSC puede terminar este EULA si Usted negligencia el cumplimiento de los<br>términos y condiciones de este EULA. En tal caso, usted debe destruir todas las copias de componentes.

(g) Marcas registradas - Este EULA no le concede ningún derecho conectado con ninguna de las marcas registradas de DSC o de sus proveedores. 3. DERECHOS DE AUTOR.

.<br>Todos los derechos de título y propiedad intelectual en este y relativos a este PRODUCTO DE SOFTWARE (incluyendo, pero no limitándose<br>a todas las imágenes, fotografías y textos incorporados al PRODUCTO DE SOFTWARE), los las copias del PRODUCTO DE SOFTWARE, son propiedad de DSC o de sus proveedores. Usted no puede copiar los materiales impresos<br>que acompañan al PRODUCTO DE SOFTWARE. Todos los títulos y derechos de propiedad intelectual en ser accedidos a través del uso del PRODUCTO DE SOFTWARE son de propiedad de su respectivo propietario de contenido y pueden estar<br>protegidos por derechos de autor u otros tratados y leyes de propiedad intelectual. Este EUL contenido. Todos los derechos no expresamente concedidos por este EULA están reservados a DSC y sus proveedores.<br>4. RESTRICCIONES DE EXPORTACIÓN

Usted se compromete a no exportar o reexportar el PRODUCTO DE SOFTWARE a ningún país, persona o entidad sujeta a las restricciones de

exportación de Canadá.<br>5**. ELECCIÓN DE LEY**: Este Acuerdo de Acuerdo de Licencia de Software se rige por las leyes de la Provincia de Ontario, Canadá.<br>**6. ARBITRAJE** 

 Todas las disputas que surjan con relación a este Acuerdo estarán determinadas por medio del arbitraje final y vinculante, de acuerdo con el Arbitration Act, y las partes acuerdan someterse a la decisión del árbitro. El lugar de arbitraje será Toronto, Canadá, y la lengua de arbitraje será el

## inglés.<br>**7. GARANTÍA LIMITADA**

**(a) SIN GARANTÍA"**<br>DSC PROVEE EL SOFTWARE "TAL COMO ES", SIN GARANTÍA. DSC NO GARANTIZA QUE EL SOFTWARE SATISFARÁ SUS NECESIDADES O QUE<br>TAL OPERACIÓN DEL SOFTWARE SERÁ ININTERRUPTA O LIBRE DE ERRORES.

**(b). CAMBIOS EN EL ENTORNO OPERATIVO**<br>DSC no se responsabilizatá de problemas causados por cambios en las características operativas del HARDWARE, o de problemas en la interac-<br>ción del PRODUCTO DE SOFTWARE con SOFTWARE q

(**g) Limitación de Responsabilidad, cuota de Riesgo de la Garantía**<br>En Cualquier Caso, Si alguna ley implica Garantías, o condiciones no establecidas en este acuerdo de Licencia, Toda La<br>Responsabilidad de DSC Bajo Cualqui TALES, LAS LIMITACIONES CITADAS PUEDEN NO APLICARSE A USTED.<br>(d) EXEMPLIÓN DE LAS GARANTÍAS

(d) B**ernoion de las Garantias**<br>Esta Garantía contiene la Garantía completa y es válida, en lugar de cualquier otra Garantía, ya expresa o implícita<br>(incluyendo todas las Garantías implicitas de mercantíbilidad o aptitud p IZA A NINGUNA OTRA PERSONA QUE PRETENDA ACTUAR EN SU NOMBRE PARA MODIFICAR O CAMBIAR ESTA GARANTÍA NI PARA ASUMIR PARA ELLA NINGUNA OTRA GARANTÍA O RESPONSABILIDAD RELATIVA A ESTE PRODUCTO DE SOFTWARE.

(@) **reparación exclusiva y limitación de Garantía**<br>Bájo Ninguna Circunstancia des será responsable de cualquier daño especial, imprevisto o consecuente o daños<br>Cualquier Otra Teoría Legal, tales daños incluyen, pero no se DUCTO DE SOFTWARE O CUALQUIER EQUIPO ASOCIADO, COSTE DE CAPITAL, COSTE DE SUSTITUCIÓN O REEMPLAZO DE EQUIPO, INSTALACIONES O SERVICIOS, DOWN TIME, TIEMPO DEL COMPRADOR, REIVINDICACIONES DE TERCEROS, INCLUYENDO CLIENTES, Y DAÑOS A LA PROPIEDAD.

ADVERTENCIA: DSC recomienda que se pruebe todo el sistema completamente de modo regular. Sin embargo, a pesar de las pruebas fre-<br>cuentes, y debido a elias, pero no limilado a las mismas, intento criminal de forzario o int

## **Belt Clip Assembly and Mounting /Assemblage et montage de l'agrafe de ceinture/Montaje e instalación de la presilla para cinturón**

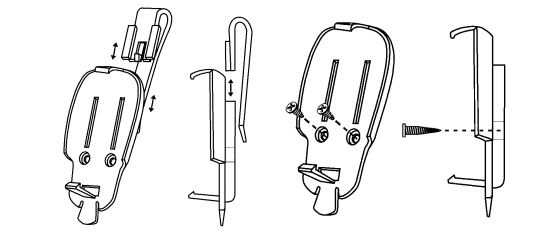

Hereby, DSC, declares that this device is in compliance with the essential requirements and other relevant provisions of Directive 1999/5/EC.

Par la présente, DSC déclare que ce dispositif est conforme aux exigences essentielles et autres stipulations pertinentes de la Directive 1999/5/EC.

Por la presente, DSC declara que este equipo está en conformidad con los requisitos esenciales y otros requisitos relevantes de la Directiva 1999/5/EC.

**The complete R&TTE Declaration of Conformity can be found at http://www.dsc.com/listings\_index.aspx** 

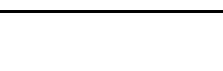

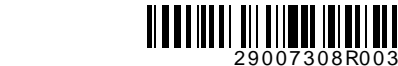

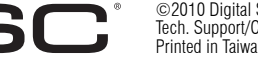